## **FOR ... DO loops**

## **Examples**

```
EXECUTE IBEBLOCK
RETURNS (I INTEGER)
AS
BEGIN
   FOR I = 0 TO 100 DO
     SUSPEND;
END
```
It is possible to use the CONTINUE statement within FOR loop to proceed to the next iteration of FOR:

```
EXECUTE IBEBLOCK
RETURNS (I INTEGER)
AS
BEGIN
   FOR I = 0 TO 100 DO
   BEGIN
    IF (I < 20) THEN
       CONTINUE; -- SUSPEND will not be executed
     SUSPEND;
   END
END
```
From: <http://ibexpert.com/docu/> - **IBExpert**

Permanent link: **<http://ibexpert.com/docu/doku.php?id=07-procedural-extensions-of-ibeblock:for-do-loops>**

Last update: **2023/05/27 08:58**

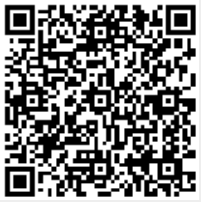